$($ 

**作業6**

turnin code **c.hw6**

due date: October 30, 23:59

**第1題**

```
1. averageSpeed.c
2. redirect
3. in.1 in.2 in.3
    \circ\circ□ UDU: HH:MM:SS□ UDU duration AH → DMM → USS
          \BoxDT: XXXX.XX\BoxDT distance \BoxXXXX.XX
    \circ小數不超過2位
4. \t\t( / )5. 您必須先將duration轉換為 XXX.XX小時後才能計算出答案
6. 將結果輸出
7. in.1\lceil \ln 2 \rceil in.3 ws.csie.nptu.edu.tw /home/stu/public/c/hw6
8.
```
[9:19 user@ws hw6] ./a.out < in.1 Duration: 09:14:17(HH:MM:SS) Distance: 196.19KM Average Speed: 21.23KM/H  $[9:19$  user@ws hw6] ./a.out < in.2 Duration: 12:03:32(HH:MM:SS) Distance: 1054.00KM Average Speed: 87.40KM/H [9:19 user@ws hw6] ./a.out < in.2 Duration: 01:30:00(HH:MM:SS) Distance: 30.00KM Average Speed: 20.00KM/H [9:19 user@ws hw6]

## **第2題**

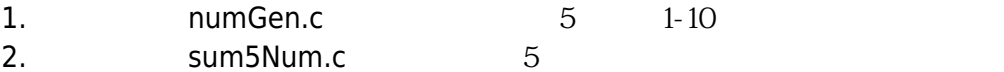

- 3. numGen.c numGen
- cc numGen.c -o numGen
- 4. sum5Num.c sum5Num
- cc sum5Num.c -o sum5Num
- 5. pipeline ./numGen | ./sum5Num
- 

1.  $\blacksquare$ 

[9:19 user@ws hw5] ./numGen 2 4 2 8 10 [9:19 user@ws hw5] ./sum5Num 2 4 2 8 10 26 [9:19 user@ws hw5] ./numGen | ./sum5Num 26

From: <https://junwu.nptu.edu.tw/dokuwiki/> - Jun Wu

**CSIE, NPTU**

Permanent link: **<https://junwu.nptu.edu.tw/dokuwiki/doku.php?id=c:homework:hw6>**

Last update: **2019/07/02 15:01**

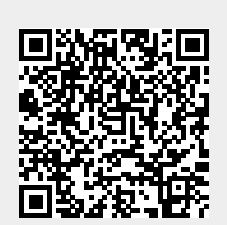